### MongoDB
and the set of the set of the set of the set of the set of the set of the set of the set of the set of the set of the set of the set of the set of the set of the set of the set of the set of the set of the set of t

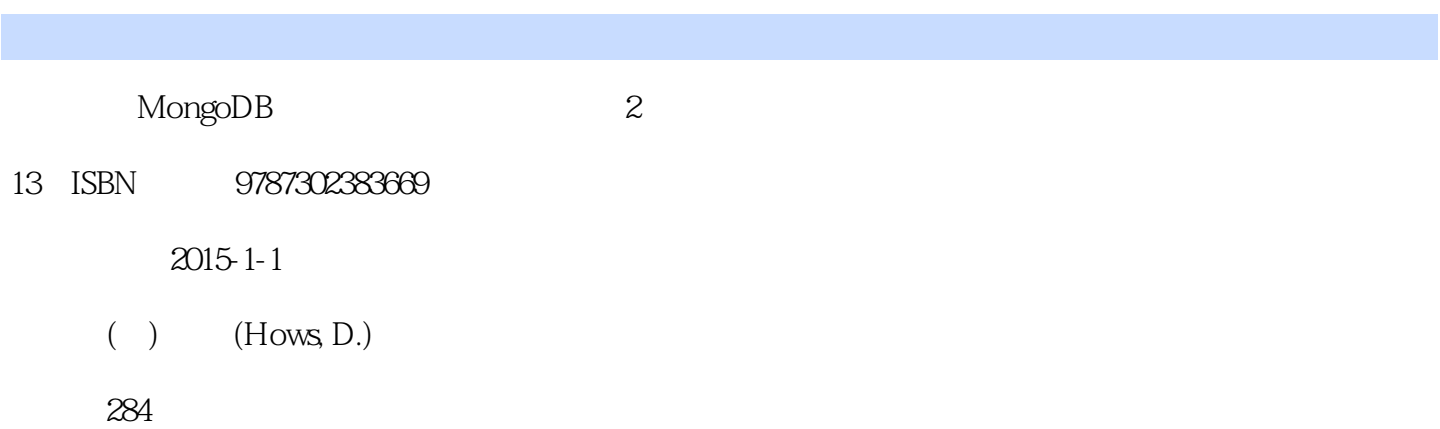

#### 版权说明:本站所提供下载的PDF图书仅提供预览和简介以及在线试读,请支持正版图书。

www.tushu111.com

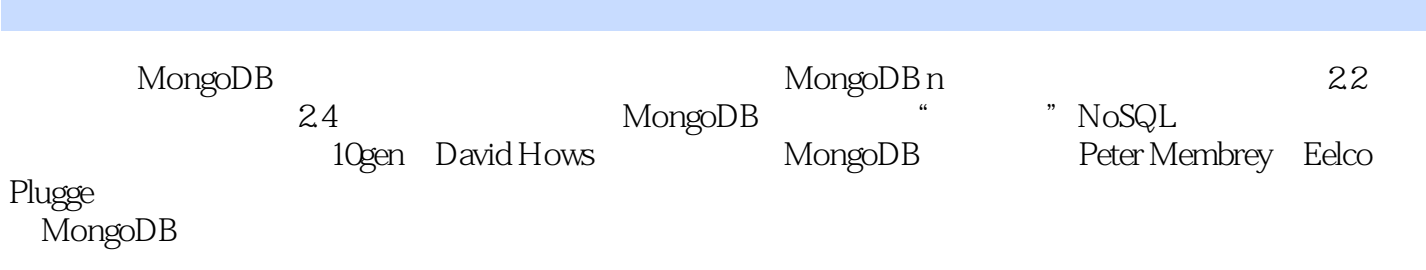

David Hows以优异的成绩毕业于澳大利亚新南威尔士州的卧龙岗大学。他第一次接触计算机,是在尝  $PC$  IT David  $D$ avid 他的咖啡杯上写着"Grumble Bum"。 PeterMembrey IT 15 Linux<br>17 Red Hat 从17岁起他就是一位红帽认证工程师,并且他也有幸在Red Hat工作过,并编写了几本开源解决方案相  $S\!$ ara Kaydyn $\,$ Kaydyn EelcoPlugge IET/BSC IT 21 , the contract of the set of the experimental energy  $\mathbb{E}$ elco  $\mathbb{E}$  $\tt Linux$  . The set of  $\tt Eelco$ Tim Hawkins 1993  $\sim$  loot.com,

MongoDB<br>1 MongoDB MongoDB  $\begin{array}{c} 3 \\ 1.1 \end{array}$ MongoDB 3  $1.1.1$ 3  $1.1.2$ 5 1.1.3 JSON MongoDB 5  $1.1.4$ 7  $1.1.5$ 8  $1.1.6$ 8  $1.2$ 9  $1.2.1$ 9  $1.22$ 9  $1.23$ 10  $1.24$ 10  $1.3$ 10<br>1.31  $(BSON)$ 11  $1.32$ 11 1.33 12  $1.34$ 13  $1.35$ 13 1.36 13  $1.37$ 14  $1.38$ 14 1.39 14

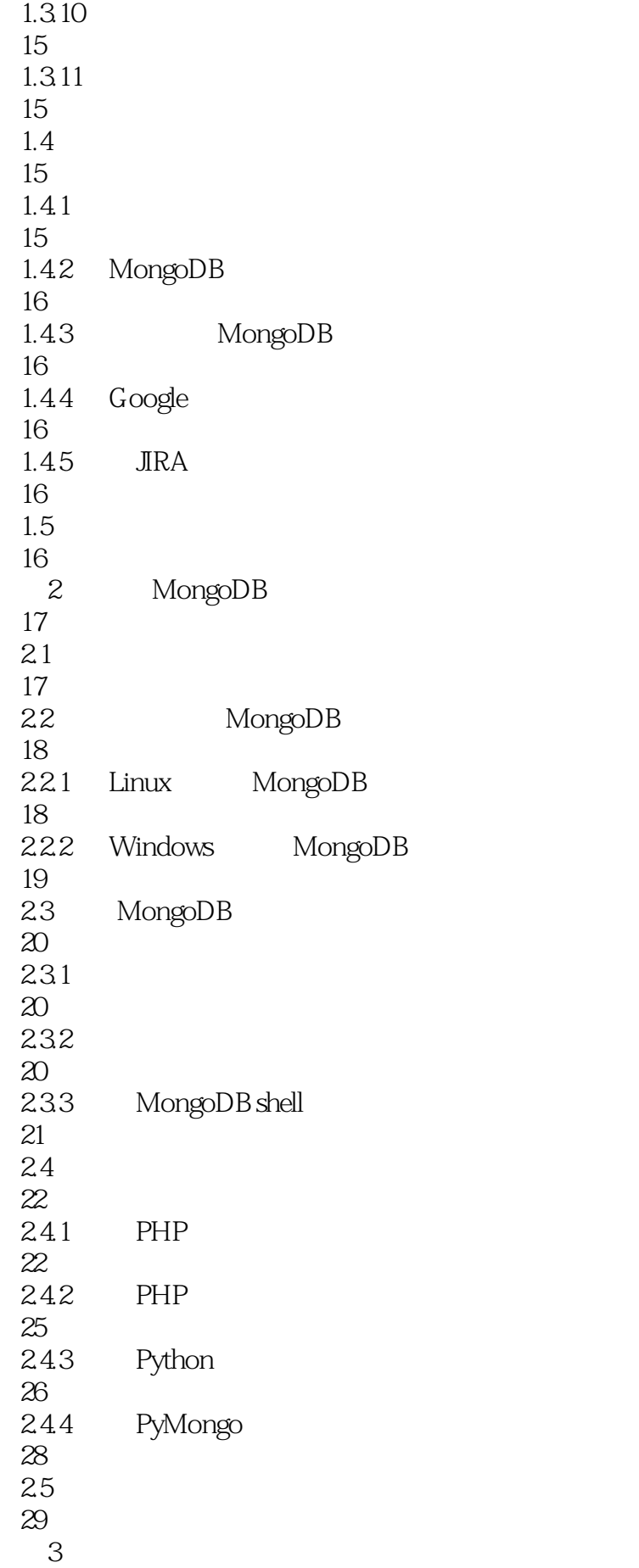

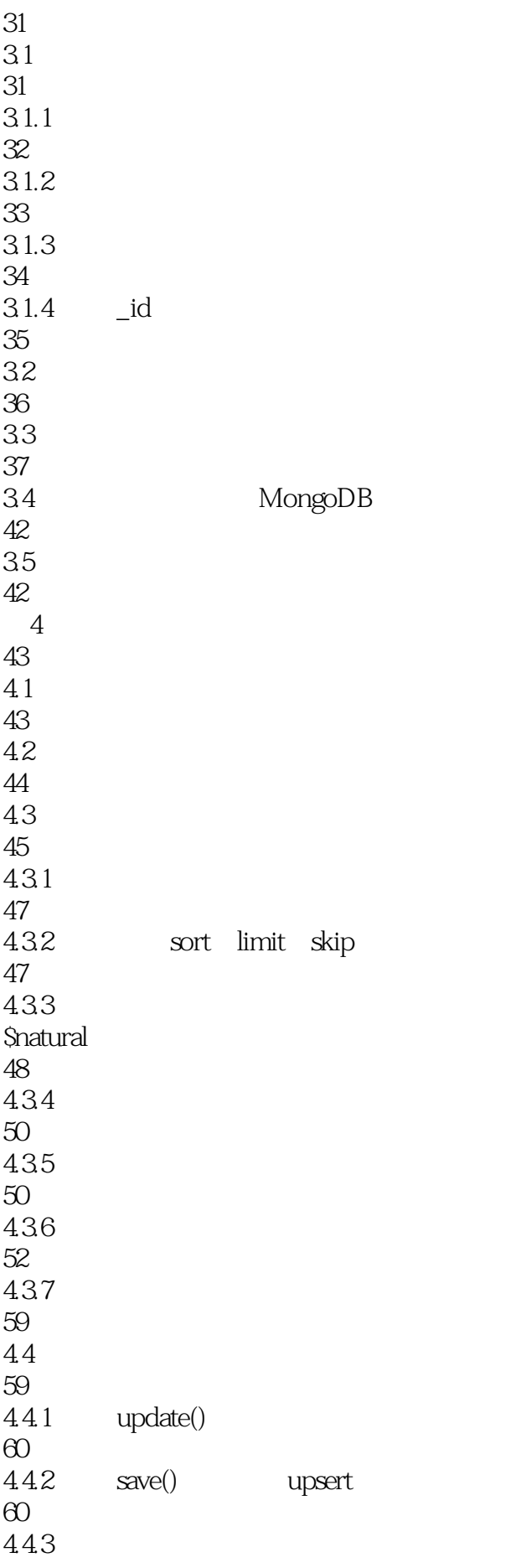

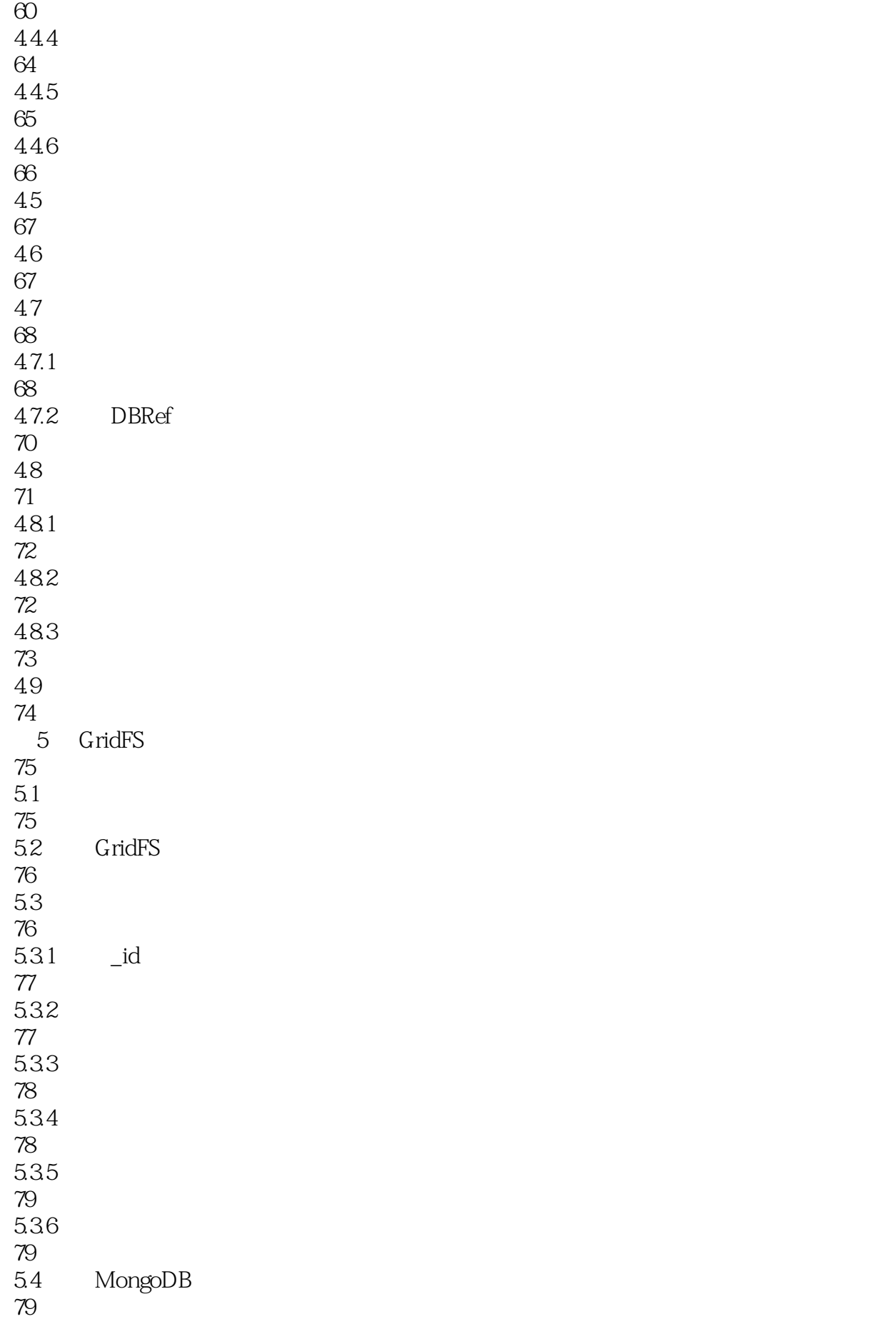

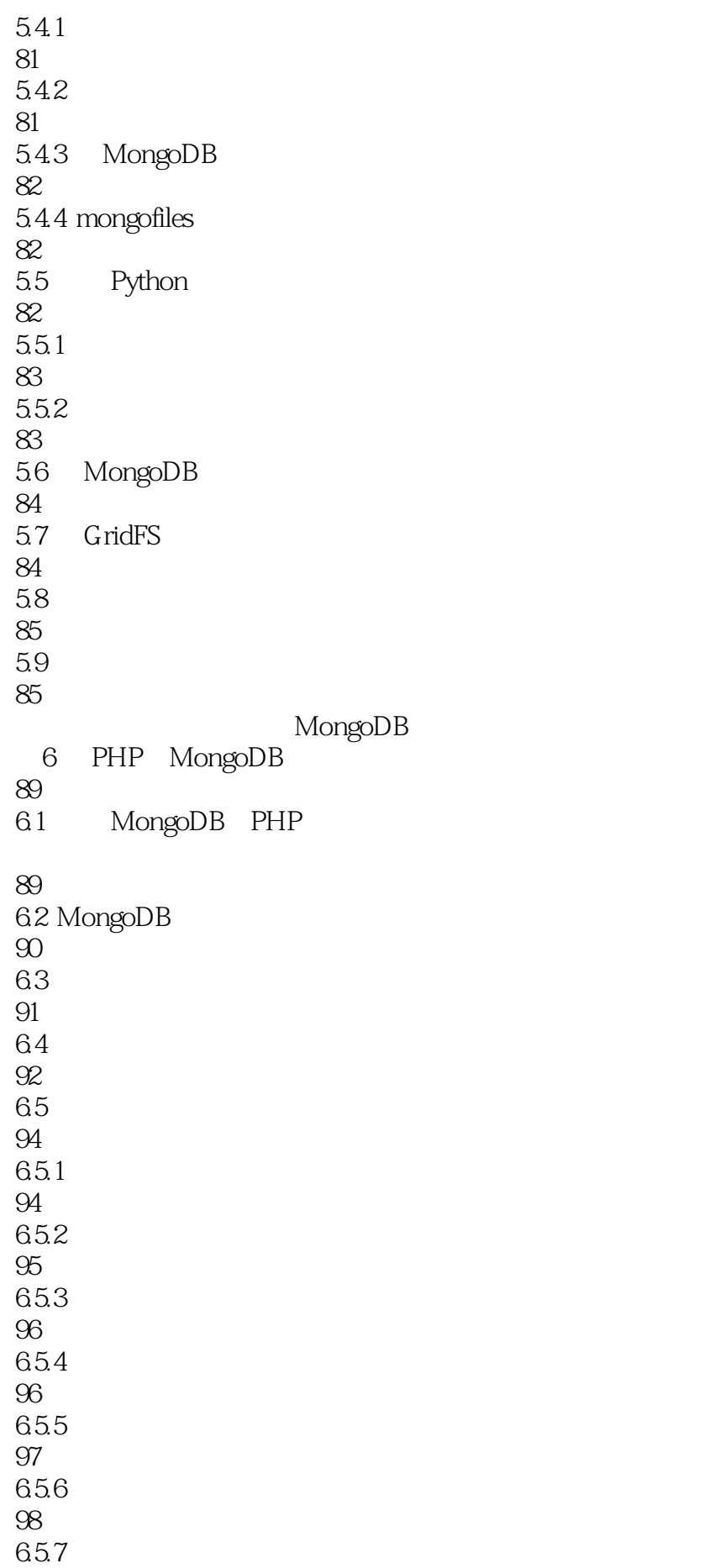

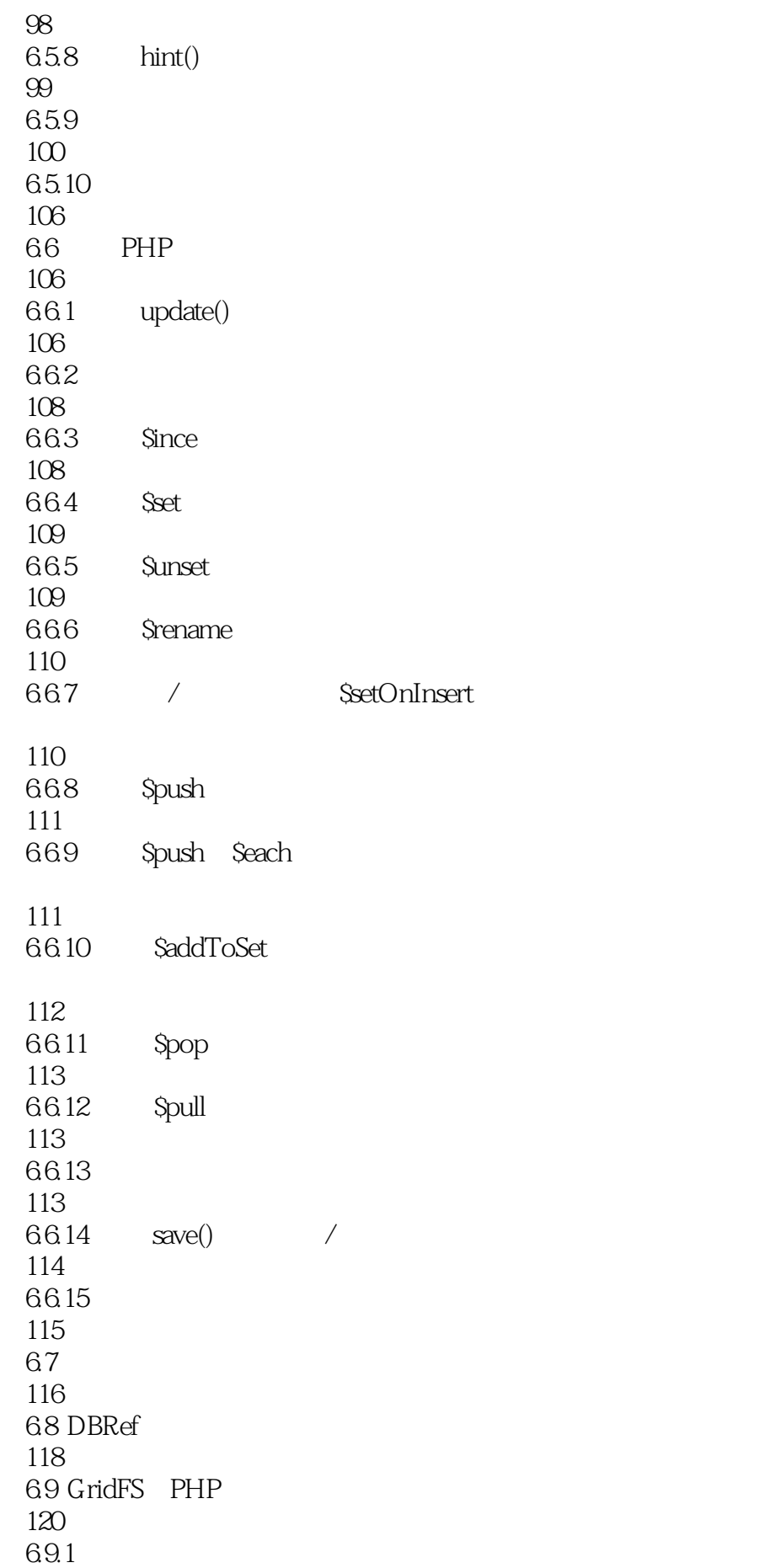

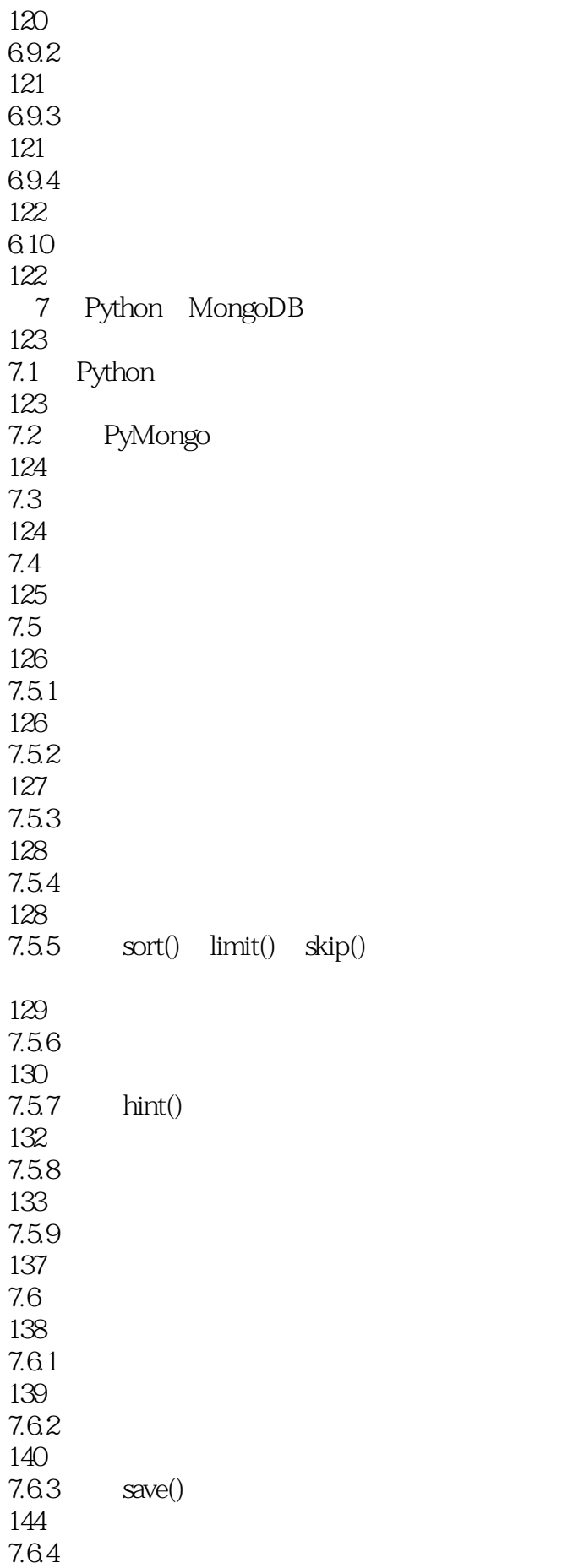

145 7.6.5 145 7.7 146 7.8 在两个文档之间创建链接 146 7.9 149 第8章 高级查询 151 8.1 151  $81.1$ 152 8.1.2 152 8.1.3 153 8.1.4 158 81.5 159 82 161 8.2.1 \$group 162 8.2.2 \$sum 162 8.2.3 \$limit 163 8.2.4 \$match 164 8.2.5 \$sort 165 8.2.6 \$unwind 166 8.2.7 \$project 167 8.2.8 \$skip 168 8.3 MapReduce 170 8.3.1 MapReduce 170 832 170 833 map 170

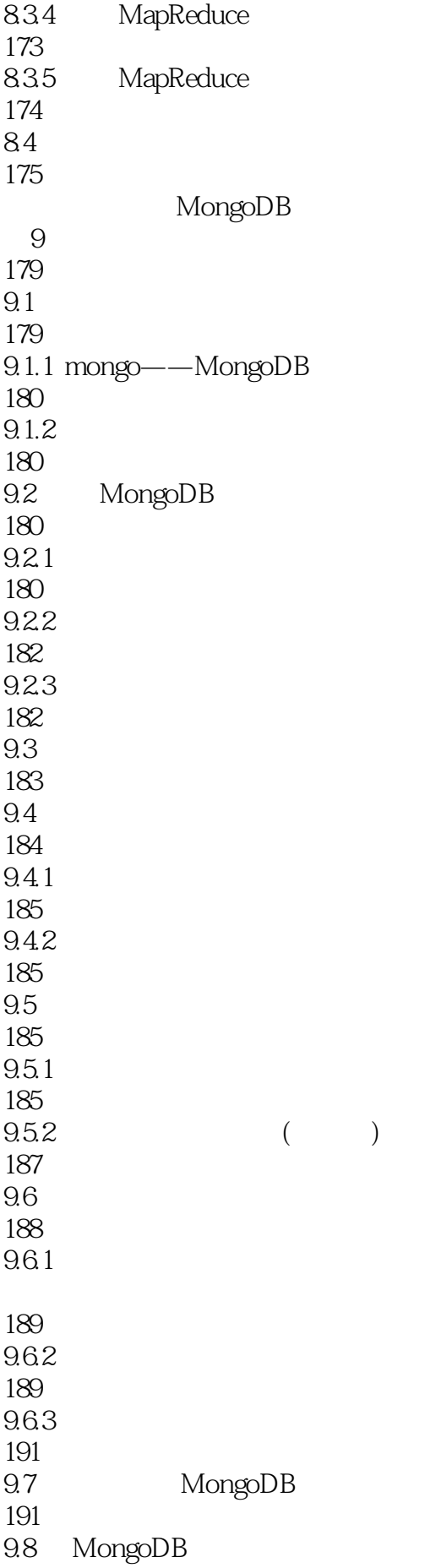

#### MongoDB<sub>2</sub> 2

192 9.9 MongoDB

194  $9.10$ 194  $9.101$  admin 195  $9.102$ 195<br>9.103 mongo 195 9.10.4 MongoDB 196  $9.105$ 197  $9.106$ 197  $9.107$ 198  $9.108$ 198  $9.109$  PHP 198  $9.11$ 199  $9.11.1$ 199  $9.11.2$ 200  $9.11.3$ 201  $9.11.4$ 201  $9.11.5$ 203 9.12 MongoDB 203 9.13 204  $9.131$ 204 9.132 206 9.133 207 9.14 MongoDB 209 9.15 MongoDB

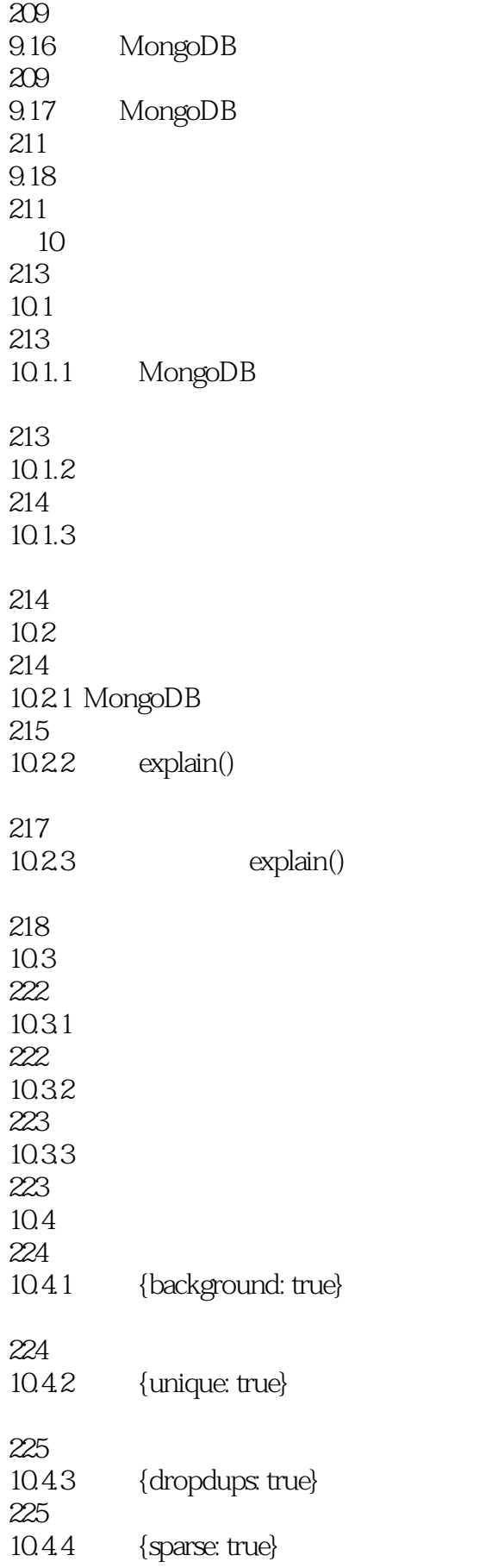

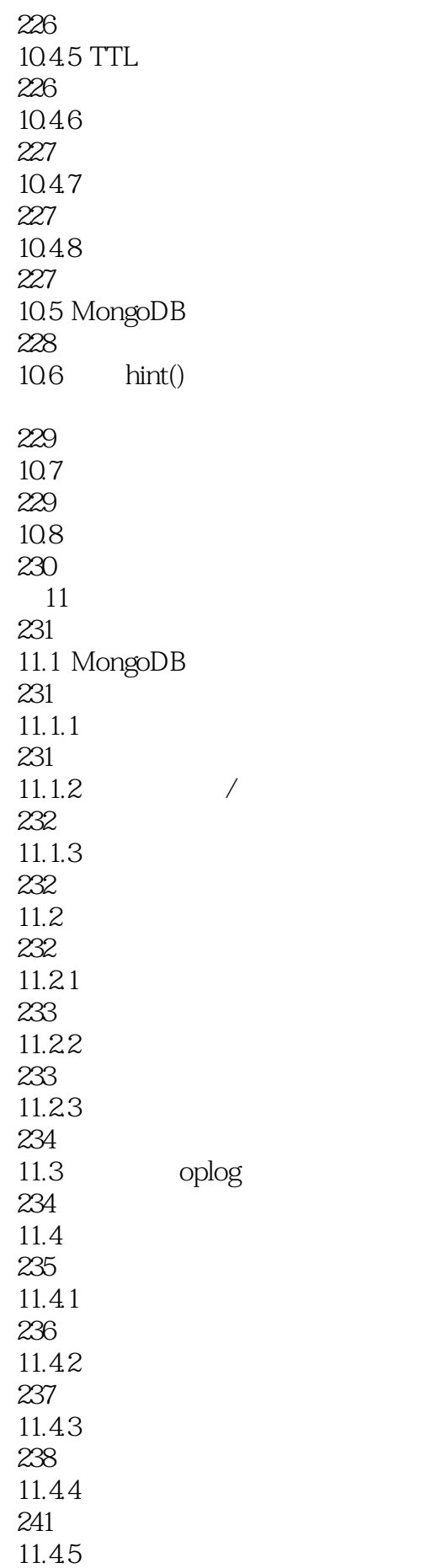

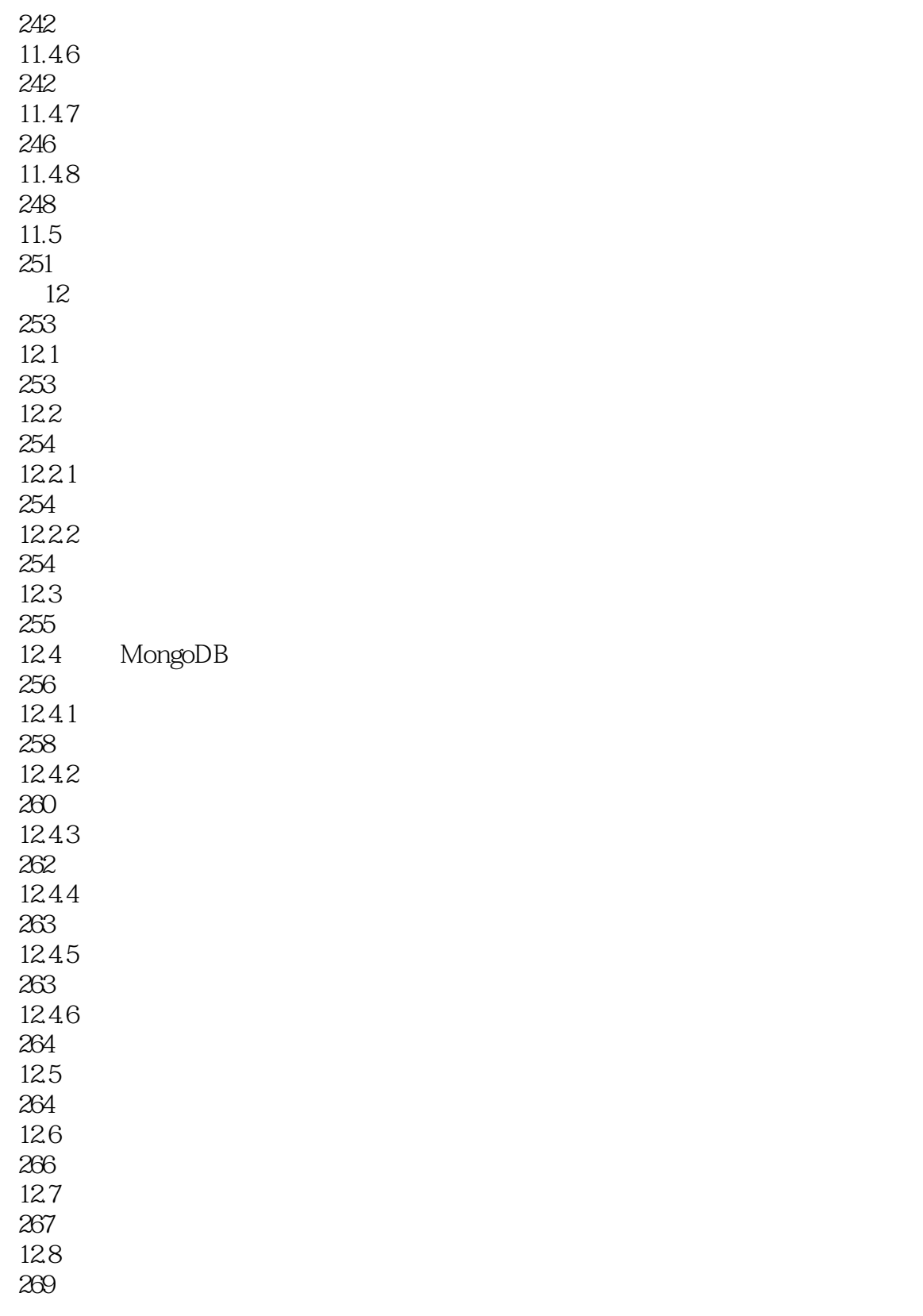

 $\blacksquare$  MongoDB  $\blacksquare$  2

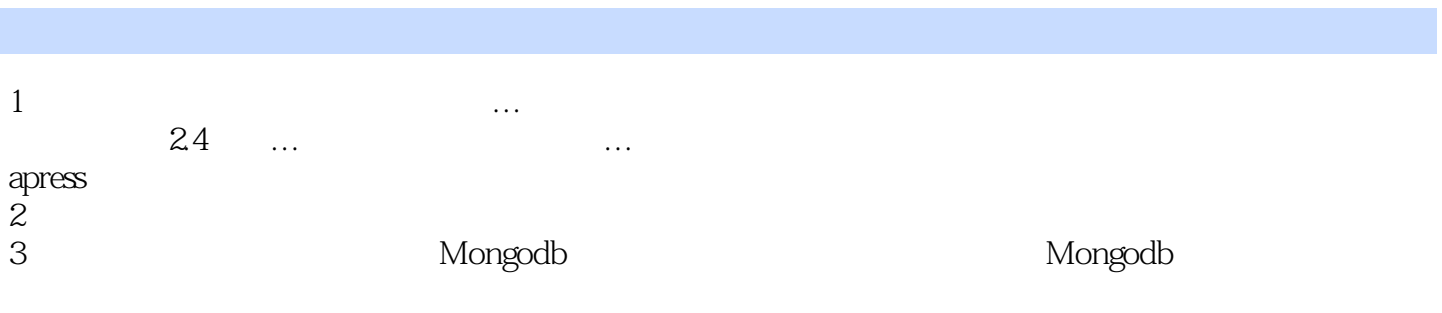

本站所提供下载的PDF图书仅提供预览和简介,请支持正版图书。

:www.tushu111.com